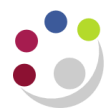

## *eInvoice Hold: Quantity billed exceeds quantity ordered*

This document will guide the department on what steps need to be taken to correct a '*Quantity billed exceeds quantity ordered'* hold.

There are various reasons for an invoice to go on this hold, which is usually combined with a Quantity Received hold:

- An amendment has been made to the original Marketplace order
- The supplier delivered the goods even though they were advised that they were no longer needed
- The department has processed a manual invoice from the supplier and an elnvoice was also transmitted

## **Please Note:**

- If you are unsure of which process to follow or if additional guidance is required, please contact the AP helpdesk.
- Detailed guidance notes can also be found on the UFS home page, Documentation and FAQ.

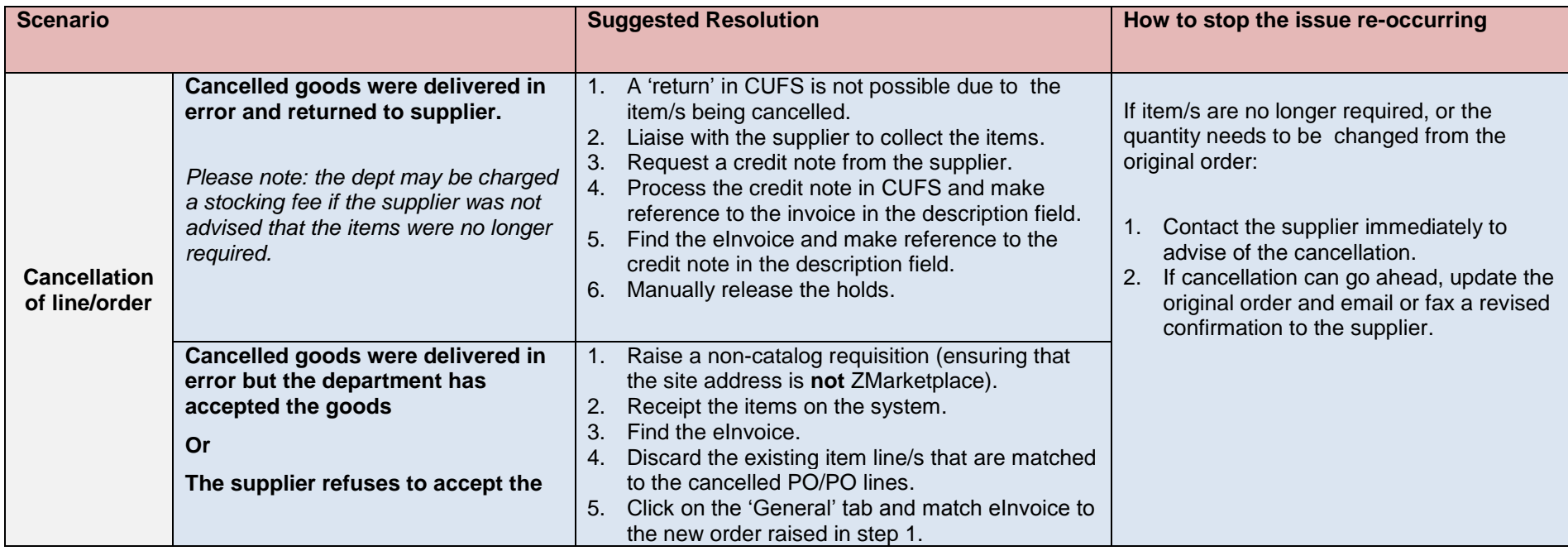

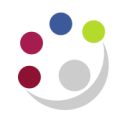

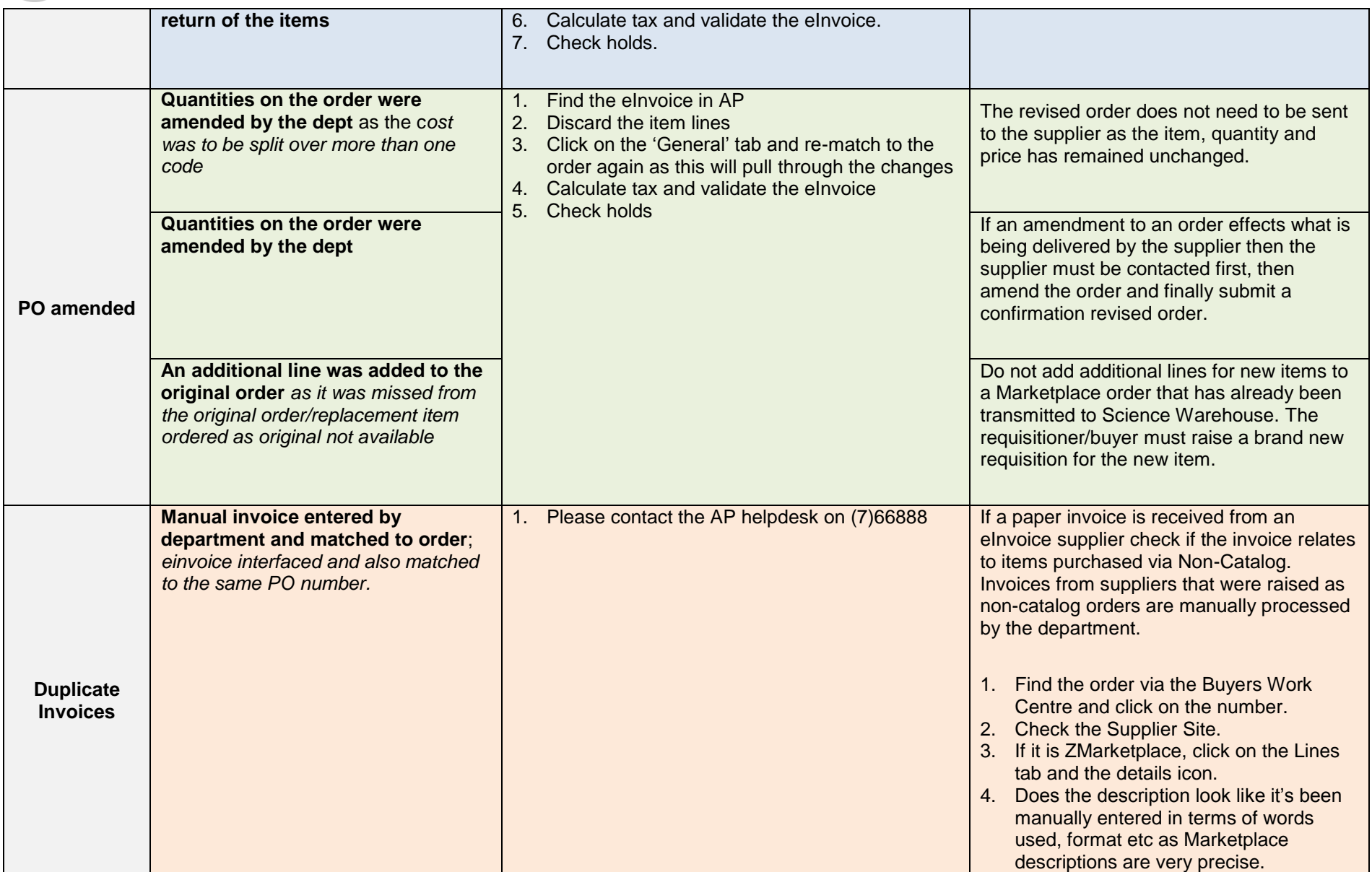

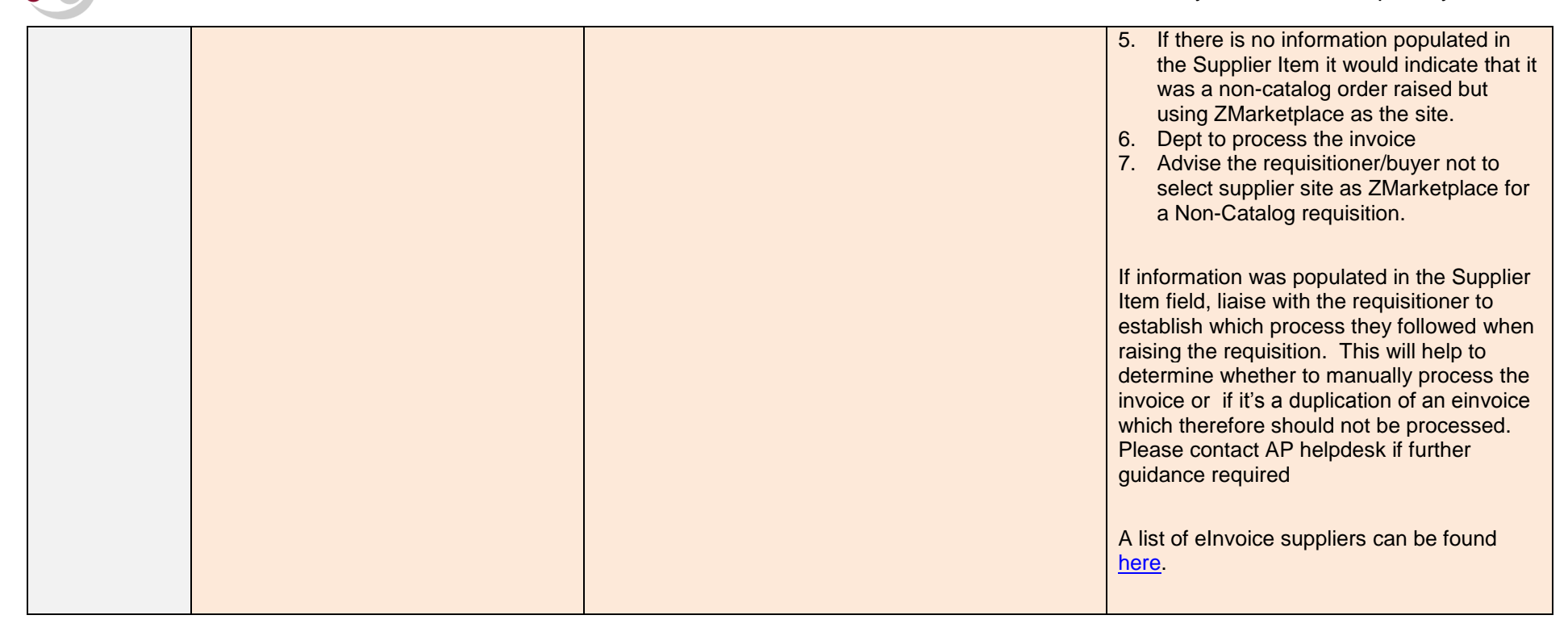